## Title of my abstract for the Summer School

## Myfirstname A. Myname<sup>1</sup>, Herfirstname B. Hername<sup>2</sup>, Hisfirstname C. Hisname<sup>1,2</sup>

<sup>1</sup>Sample institute, sample city, sample country <sup>2</sup>Sample institute, sample city, sample country

This is blind text. Paste in your own text here in source mode for full control or in rich text (beta) mode. Text length should be 300–500 words, that is two pages. Excess text will be truncated for the abstract book.

To start a new line without starting a new paragraph, you need to enter a double backslash. A few helpful special characters and symbols:  $\alpha$ ,  $\beta$ ,  $\mu$ ,  $\delta^{18}$ O,  $\Delta$ ,  $\Gamma$ , 46<sup>°</sup> N, CO<sub>2</sub>, ms<sup>-1</sup>, <, ≤, ≥, >, %, 3×3, ~, ≈, ±, \_, \, /. The german *umlaute* ä,ö,ü, Ä,Ö,Ü should be recognized, if not, write ä. More special symbols can be found for instance at [https://www.overleaf.com/learn/latex/List\\_of\\_Greek\\_letters\\_](https://www.overleaf.com/learn/latex/List_of_Greek_letters_and_math_symbols) [and\\_math\\_symbols](https://www.overleaf.com/learn/latex/List_of_Greek_letters_and_math_symbols).

New paragraphs have an intend and some spacing. They can be started by leaving one line blank. If you want to add a numbered list of items, click the icon in the tool bar above, or do it like this:

- 1. Item 1,
- 2. Item 2.

A list with bullet points is done like this:

- Item 1,
- Item 2.

Referencing and including a figure (e.g. Fig. [1\)](#page-0-0) only works with uniquely defined reference labels and figure names, so please use MyfirstnameMynameFigX or similar.

You may add one or two figures. Please use a high quality PNG (preferred) or JPG. Apply the following command in source mode.

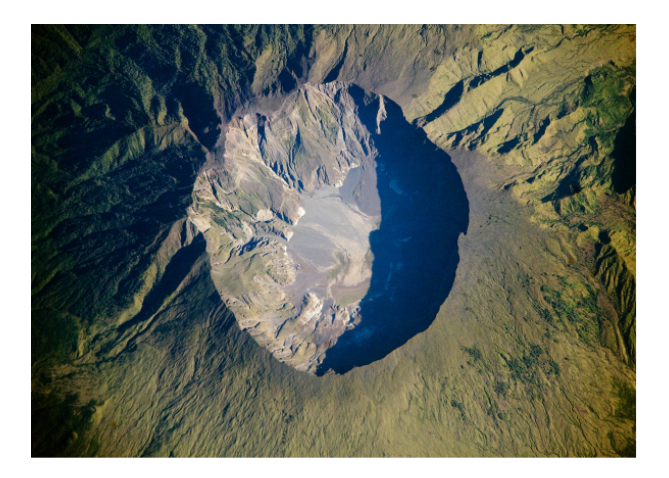

Figure 1: View from some instrument from somewhere.

<span id="page-0-0"></span>We ask you to include a couple of references [\[1\]](#page-1-0) in your abstract. This is meant to give some hints to your colleagues in case they are interested in a specific topic. Citing more than one reference at a time looks like this [\[1,](#page-1-0) [2\]](#page-1-1).

An equation can be written as a numbered equation

$$
A = a + b + c\Theta_v,\tag{1}
$$

or it can be included in the text by writing  $a = b + c$ . An example for signed numbers: +1.2, -4.3. More information on how to use LATEX can be found for instance at [http://en.wikibooks.org/wiki/](http://en.wikibooks.org/wiki/LaTeX) [LaTeX](http://en.wikibooks.org/wiki/LaTeX).

## References

- <span id="page-1-0"></span>[1] A. B. Author1 et al., Title, *Journal Name* volume, start page (year), doi.
- <span id="page-1-1"></span>[2] C. D. Author2, E. F. Author3, On doing good science, *Science* 255, 1435 (2017), 10.1126/science.118795